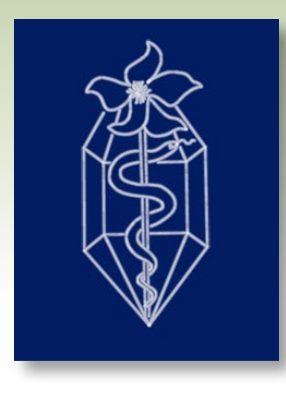

## **Corinna Roth**

**Nikolausstr. 7 66399 Mandelbachtal (Ormesheim) Tel. 0 68 93/ 70 708 www.homoeovera.de corinna.roth.homoeopathie@web.de**

**Sprechzeiten:** Mo. - Fr. 08.00 - 18.00 Uhr Telefonzeit: Mo, Di, Mi, Fr 08.00 - 09.00 Uhr

**Diagnoseverfahren:** Klassisch homöopathische Anamnese

**Therapieverfahren:** Klassische Homöopathie

## **Terminvereinbarung:**

erwünscht

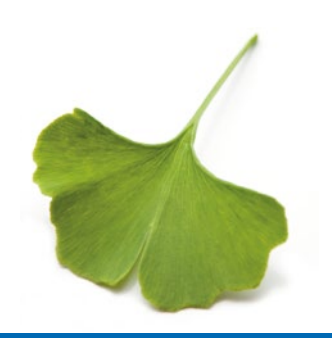